วิธีการสร้างลายน้ำเป็นพื้นหลังใน Microsoft word 2010

1. เปิดโปรแกรม Microsoft word 2010 (ดูภาพประกอบที่ 1)

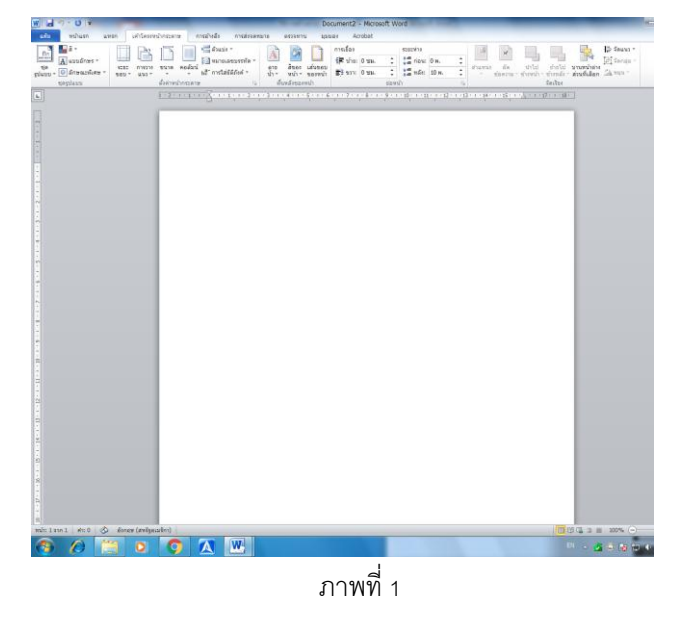

2. ที่เมนูเค้าโครงหน้ากระดาษ เลือกลายน้ำ ก็จะมีแบบให้เลือกทั้ง แนวทแยง แนวตรง (ดูภาพประกอบที่2)

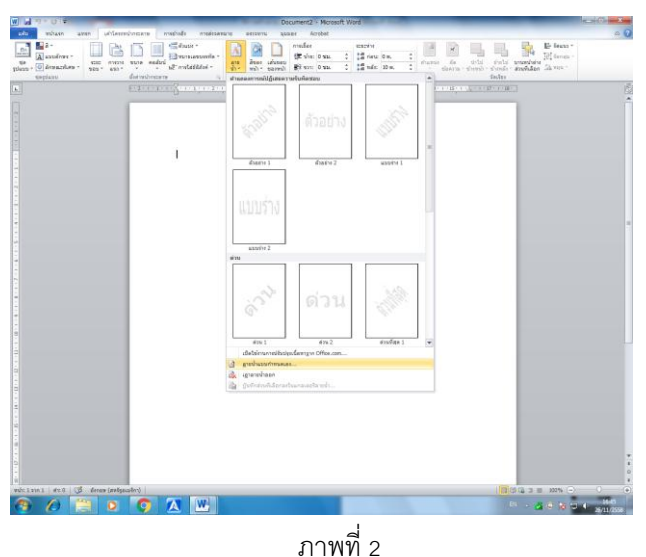

- 3. ในที่นี้ให้เลือกลายน้ำแบบกำหนดเอง จะมีให้เลือก 2 แบบคือ
	- 1. ลายน้ำแบบรูปภาพ

2. ลายน้ำข้อความ ในกรณีนี้เลือกทำแบบลายน้ำข้อความ ด้วยขั้นตอนง่ายๆ (ดูภาพประกอบที่ 3)

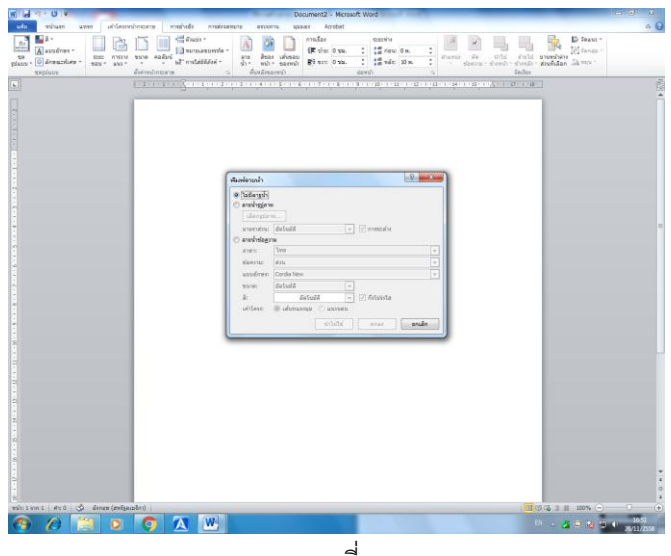

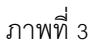

4. เลือกทำลายน้ำข้อความ

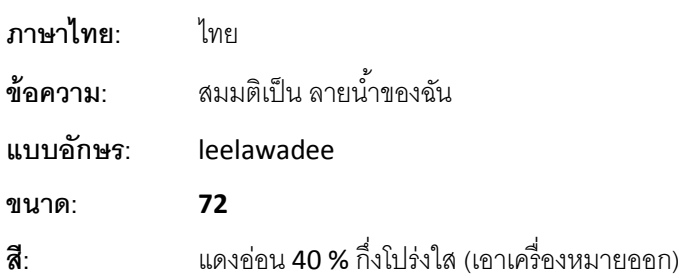

**แล้วเลือก ตกลง** (ดูภาพประกอบที่ 4)

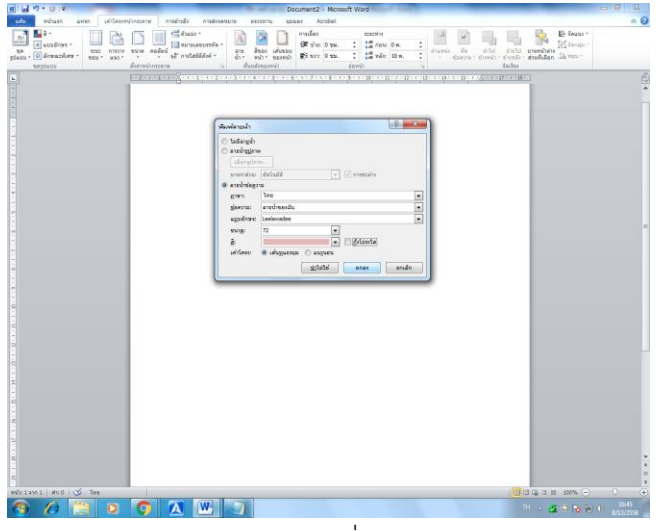

ภาพที่4

5. ก็จะได้ลายน้ำดัง ภาพประกอบที่ 5

ค่าต่างๆ ที่ได้แล้วแต่ว่าจะต้องการแบบไหนเลือกได้ตามความเหมาะสม

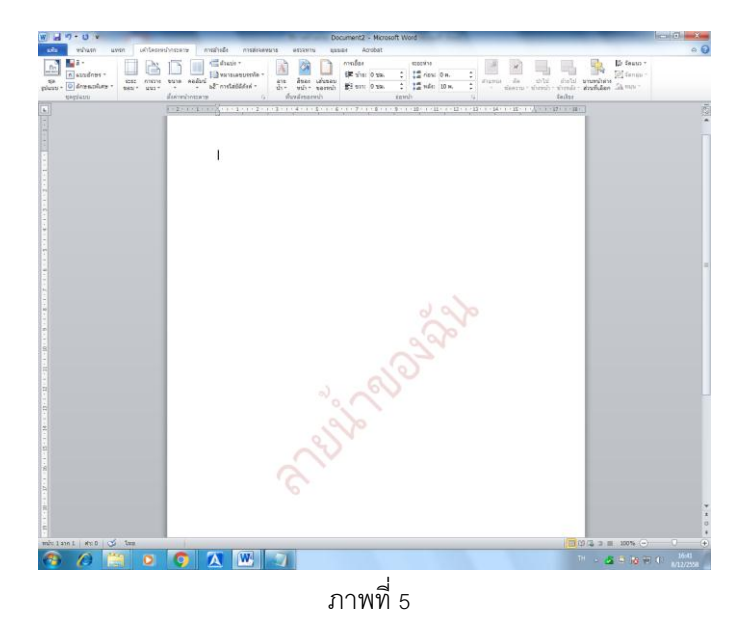

 $\,$ 6.  $\,$  เมื่อพิมพ์ข้อความ หรือบันทึกต่างๆ ลายน้ำหรือข้อความต้องสมบูรณ์ ดัง ภาพประกอบที่ 6

| la ésann<br>of distances<br><b>Advision</b> | $+12$<br>she x.<br>$\times$<br>a southern | Ħ<br>語と聞く                                                                                                 | 课课 21 年<br>語 語 あーロー | <b>Sping</b>                      | <b>Stadens</b> | disfact: | distant 2<br><b>DOWN</b> | AaBbCcDc AaBbCcDc AaBbCc AaBbCc AaB AaBbCc.<br>ulfas<br>faderer<br>E | Millions .<br>Car annual<br>is iden.<br>muscla |   |
|---------------------------------------------|-------------------------------------------|----------------------------------------------------------------------------------------------------|---------------------|-----------------------------------|----------------|----------|--------------------------|----------------------------------------------------------------------|------------------------------------------------|---|
|                                             |                                           | jad med en 1. Junior med opp based on a form on the production parameter of a type reporting to the contr |                     |                                   |                |          |                          |                                                                      |                                                |   |
|                                             |                                           | สร้างลายน้ำใน Microsoft Word 2010                                                                         |                     | สร้างลายน้ำใน Microsoft Word 2010 |                |          |                          |                                                                      |                                                |   |
|                                             |                                           | Athantalnilu Microsoft Word 2010                                                                          |                     | a hannuu'i'lu Microsoft Word 2010 |                |          |                          |                                                                      |                                                |   |
|                                             |                                           | สร้างกายน้ำใน Microsoft Word 2010                                                                         |                     | สร้างภายน้ำใน Microsoft Word 2010 |                |          |                          |                                                                      |                                                |   |
|                                             |                                           | athenral la Microsoft Word 2010                                                                           |                     | สร้ายงายน้ำใน Microsoft Word 2010 |                |          |                          |                                                                      |                                                |   |
|                                             |                                           | สร้างลายน้ำใน Microsoft Word 2010                                                                         |                     | สร้างลายน้ำใน Microsoft Word 2010 |                |          |                          |                                                                      |                                                |   |
|                                             |                                           | สร้างอายน้ำใน Microsoft Word 2010                                                                         |                     | a hanguna Microsoft Word 2010     |                |          |                          |                                                                      |                                                |   |
|                                             |                                           | athenpoints Microsoft Word 2010                                                                           |                     | สร้างอายน้ำใน Microsoft Word 2010 |                |          |                          |                                                                      |                                                |   |
|                                             |                                           | สร้างลายน้ำใน Microsoft Word 2010                                                                         |                     | Afhanesululu Microsoft Word 2010  |                |          |                          |                                                                      |                                                |   |
|                                             |                                           | Afhangslullu Microsoft Word 2010                                                                          |                     | สร้างลายน้ำใน Microsoft Word 2010 |                |          |                          |                                                                      |                                                |   |
|                                             |                                           | athantalalis Microsoft Word 2010                                                                          |                     | a hangulila Microsoft Word 2010   |                |          |                          |                                                                      |                                                |   |
|                                             |                                           | สร้างอายน้ำใน Microsoft Word 2010                                                                         |                     | สร้างลายน้ำใน Microsoft Word 2010 |                |          |                          |                                                                      |                                                |   |
|                                             |                                           | สร้างลายน้ำใน Microsoft Word 2010                                                                         |                     | athenpuhlis Microsoft Word 2010   |                |          |                          |                                                                      |                                                |   |
|                                             |                                           | สร้างลายน้ำใน Microsoft Word 2010                                                                         |                     | a hannuu'rlu Microsoft Word 2010  |                |          |                          |                                                                      |                                                |   |
|                                             |                                           | สร้างอายน้ำใน Microsoft Word 2010                                                                         |                     | atherman by Microsoft Word 2010   |                |          |                          |                                                                      |                                                |   |
|                                             |                                           | สร้างลายน้ำใน Microsoft Word 2010                                                                         |                     | สร้างลายน้ำใน Microsoft Word 2010 |                |          |                          |                                                                      |                                                |   |
|                                             |                                           | สร้างลายน้ำใน Microsoft Word 2010                                                                         |                     | สร้างลายน้ำใน Microsoft Word 2010 |                |          |                          |                                                                      |                                                |   |
|                                             |                                           | athaninha Microsoft Word 2010                                                                             |                     | schannach Microsoft Word 2010     |                |          |                          |                                                                      |                                                |   |
|                                             |                                           | สร้ายกายน้ำใน Microsoft Word 2010                                                                         |                     | สร้างอายนำใน Microsoft Word 2010  |                |          |                          |                                                                      |                                                |   |
|                                             |                                           | สร้างกายน้ำใน Microsoft Word 2010                                                                         |                     | สร้างอายน้ำใน Microsoft Word 2010 |                |          |                          |                                                                      |                                                |   |
|                                             |                                           | athenesials Microsoft Word 2010                                                                           |                     | สร้างลายน้ำใน Microsoft Word 2010 |                |          |                          |                                                                      |                                                |   |
|                                             |                                           | สร้างอายน้ำใน Microsoft Word 2010                                                                         |                     | สร้างอายน้ำใน Microsoft Word 2010 |                |          |                          |                                                                      |                                                |   |
|                                             |                                           | สร้างลายน้ำใน Microsoft Word 2010                                                                         |                     | สร้างลายน้ำใน Microsoft Word 2010 |                |          |                          |                                                                      |                                                |   |
| $25 - 1216 + 146366 + 256$                  | denty (awlyou An)                         |                                                                                                    |                     |                                   |                |          |                          | $0003 = 112005$                                                      | o                                              | Ŧ |
|                                             |                                           |                                                                                                    |                     |                                   |                |          |                          | $H = 2.5$ = $18.7$ + $1$                                             | 163                                            |   |

ภาพที่6

7. ต้องการยกเลิกลายน้ำ ไปที่เมนู เค้าโครงกระดาษ เลือกลายน้ำ เอาลายน้ำออก (ดูภาพประกอบที่7)

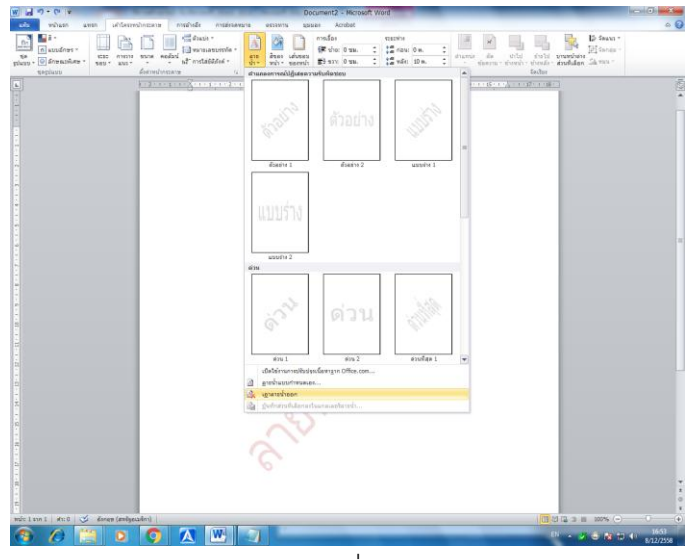

ภาพที่ 7